## **怎样操作在股票涨到最高点时卖出? gupiaozhishiba.com**

**怎样操作在股票涨到最高点时卖出?-股识吧**

**通达信股票如何快速卖出-**

&nbsp

1.

 $2.$ 

 $100$ 

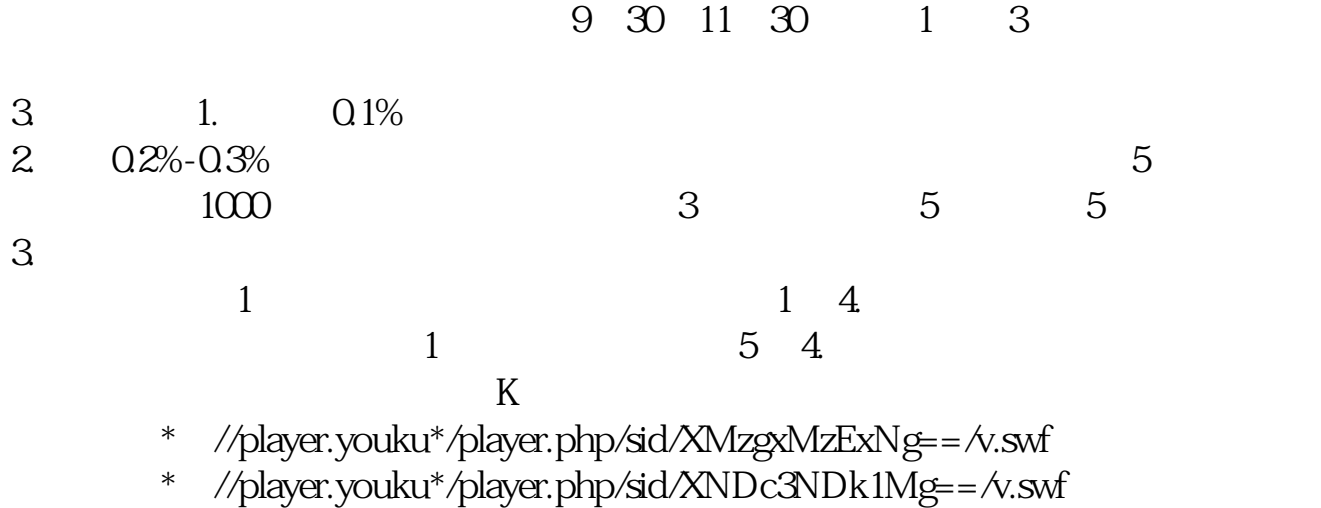

- \*::://player.youku\*/player.php/si % \/player.youku\*/player.php/si  $\mathcal{R}$
- \*://\*8nn8\*/zt/gssm/ \*://\*left-in\*/stock\_study\_1.htm
- \*://finance.sina\*.cn/stock/blank/xgmgl.shtml股民入市全攻略

说90%都是亏损的。

 $2-3$ 

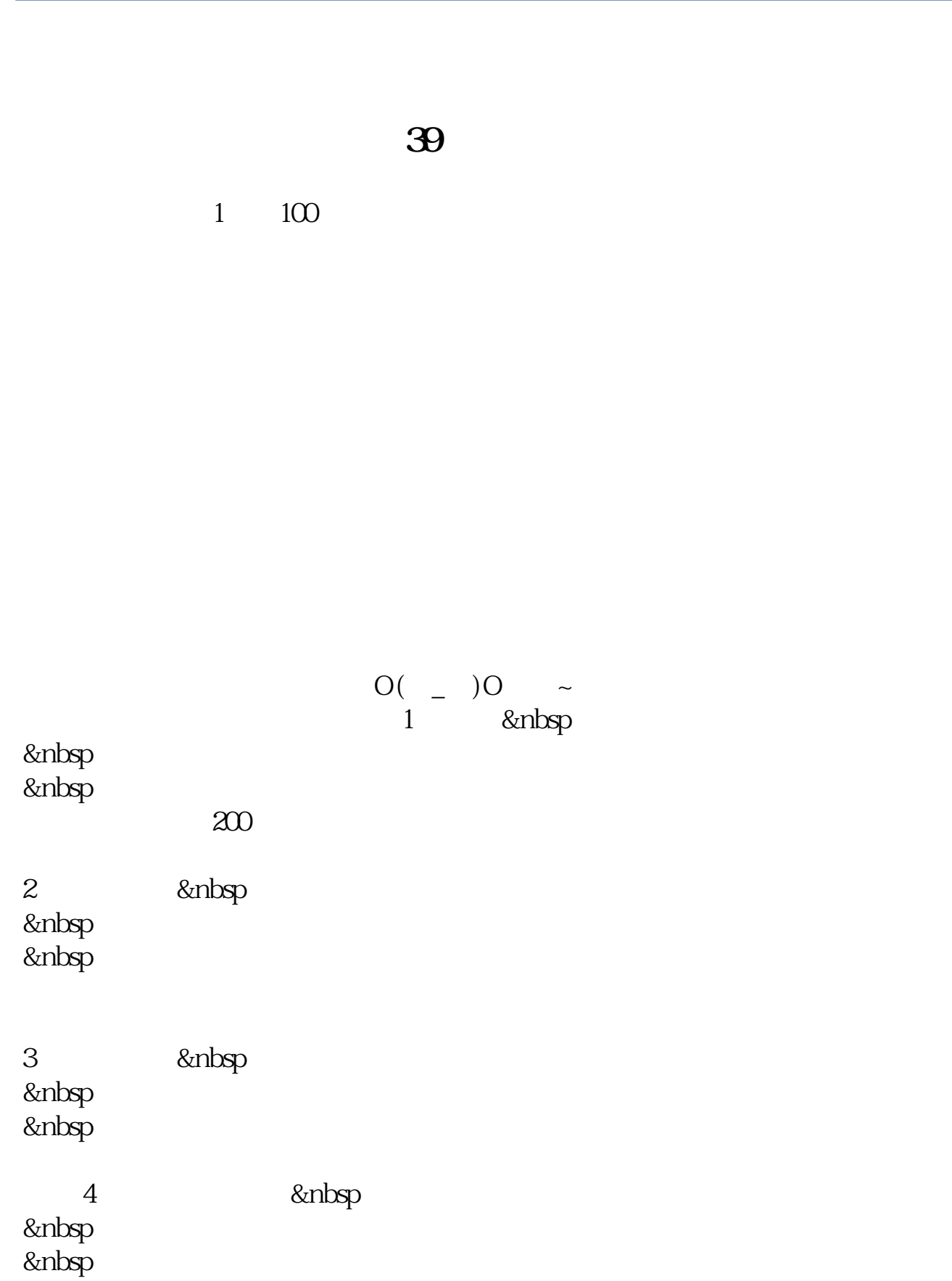

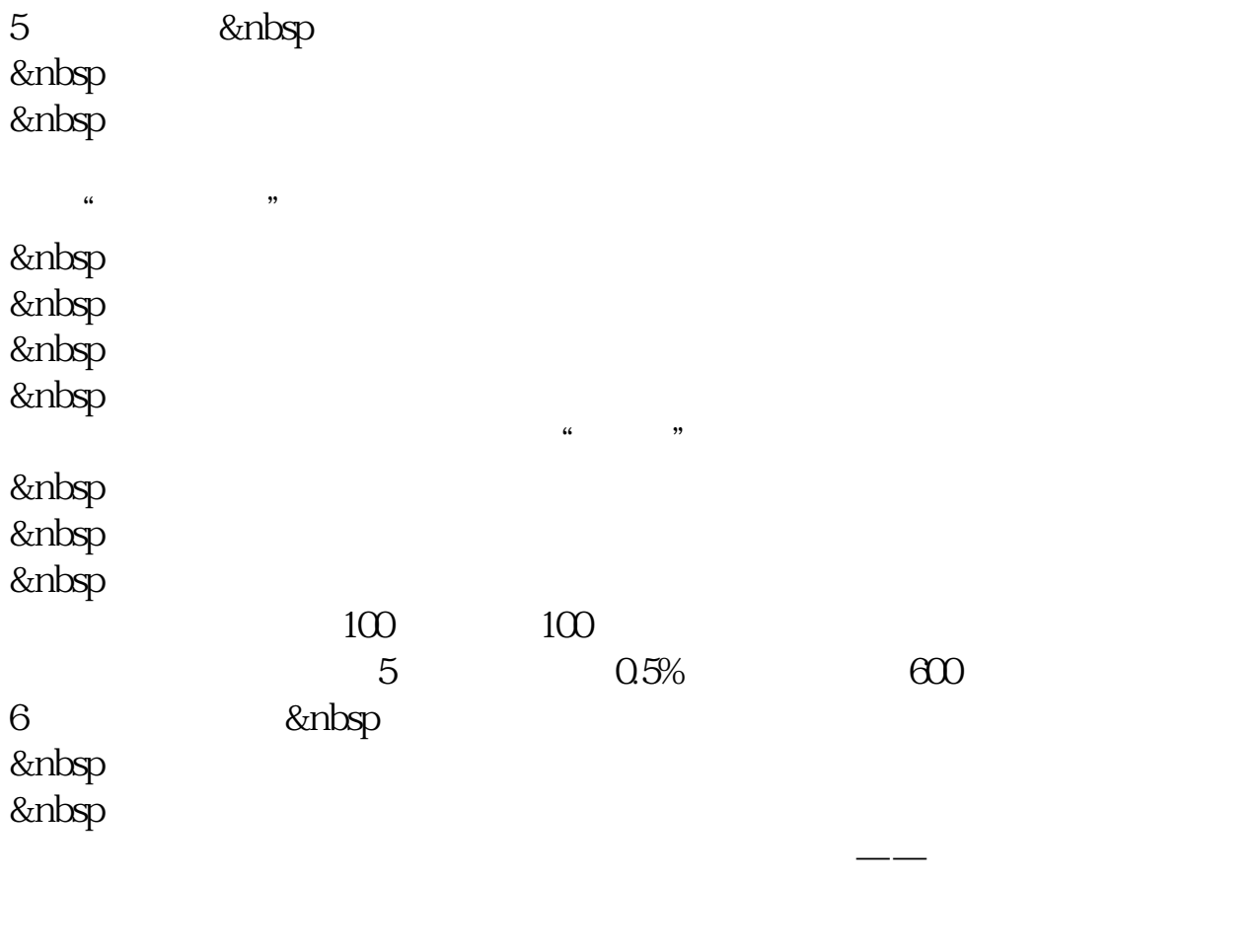

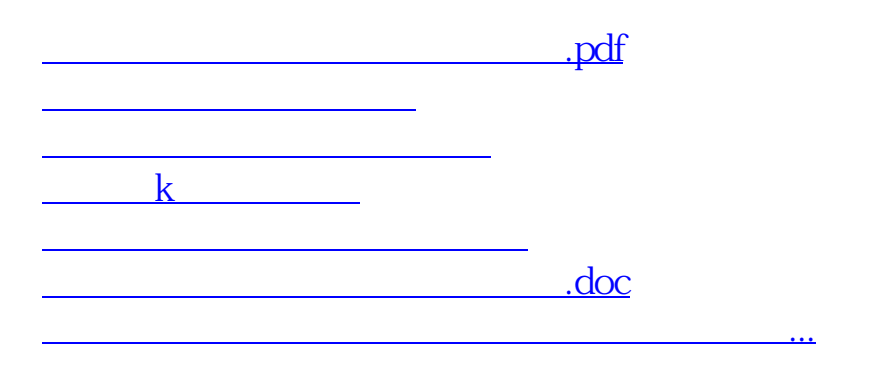

<https://www.gupiaozhishiba.com/chapter/44711625.html>